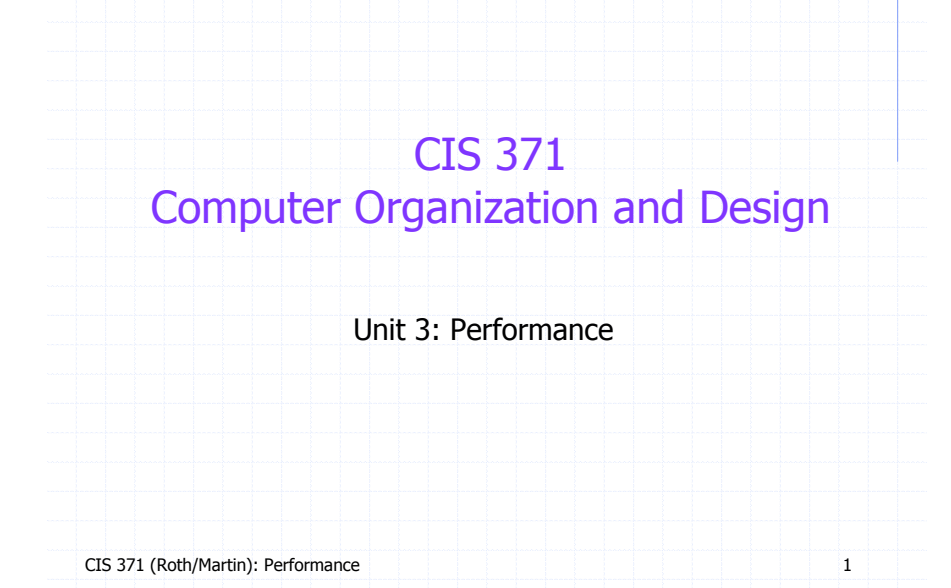

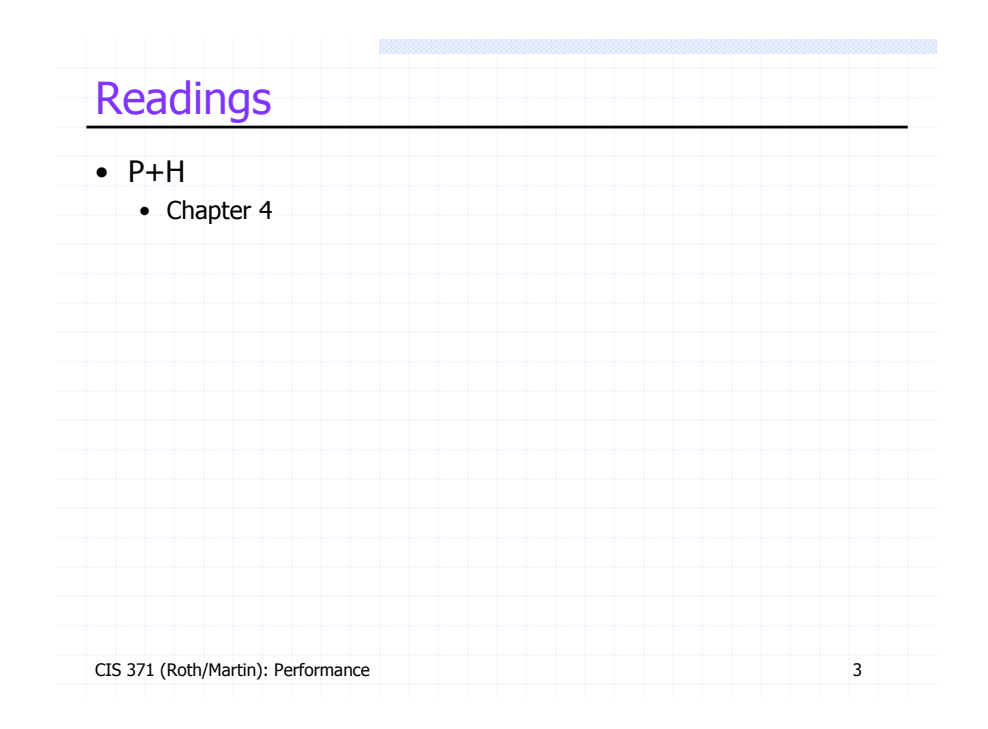

# This Unit

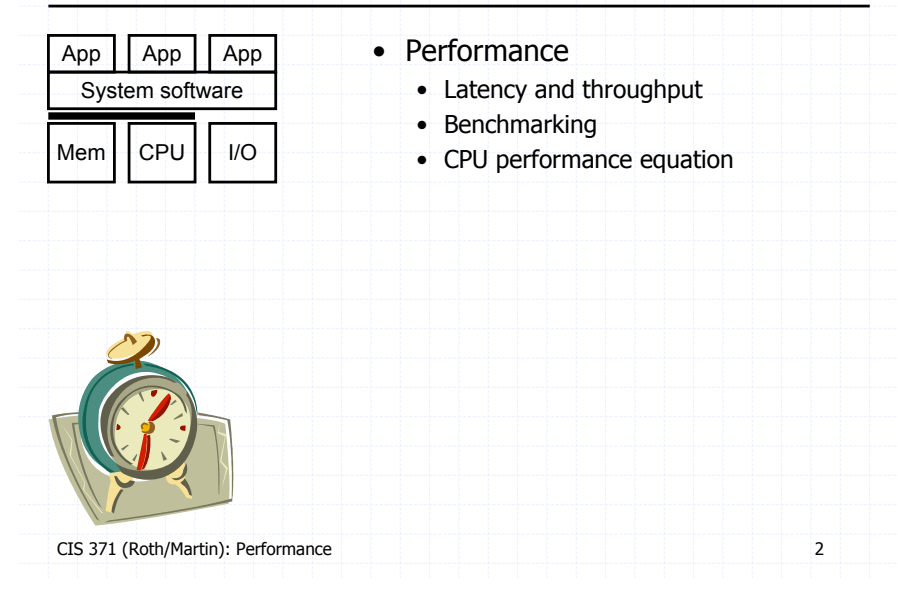

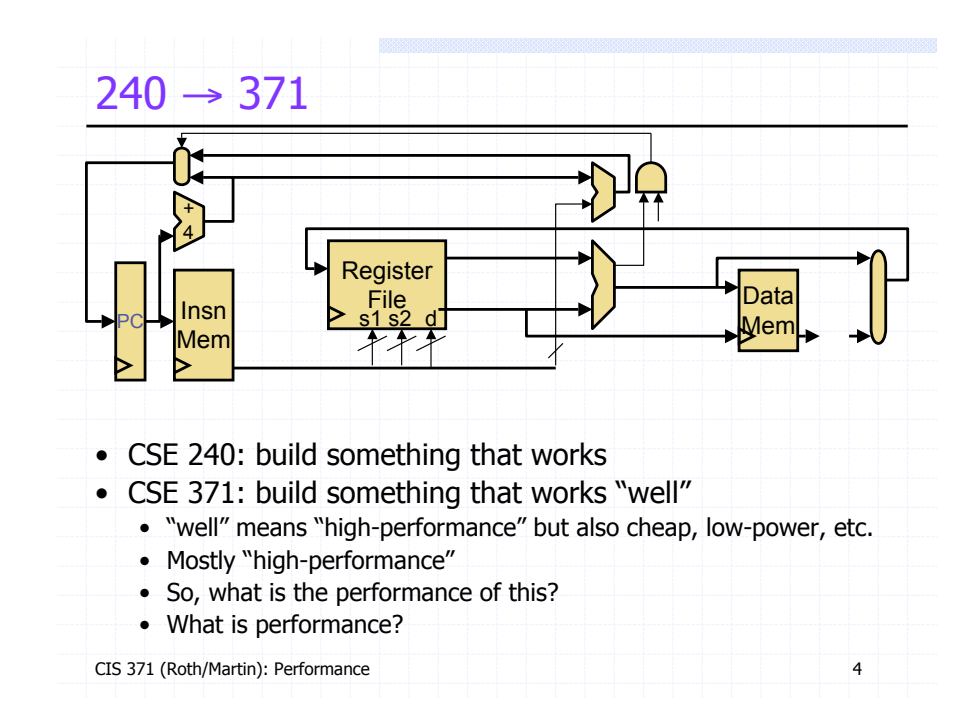

### Performance: Latency vs. Throughput

- **Latency (execution time)**: time to finish a fixed task
- **Throughput (bandwidth)**: number of tasks in fixed time
	- Different: exploit parallelism for throughput, not latency (e.g., bread)
	- Often contradictory (latency **vs.** throughput)
		- Will see many examples of this
	- Choose definition of performance that matches your goals
	- Scientific program? Latency, web server: throughput?
- Example: move people 10 miles
	- Car: capacity = 5, speed = 60 miles/hour
	- Bus: capacity =  $60$ , speed =  $20$  miles/hour
	- Latency:  $\text{car} = 10 \text{ min}$ , bus = 30 min
	- Throughput: car = 15 PPH (count return trip), **bus = 60 PPH**

CIS 371 (Roth/Martin): Performance

#### Processor Performance and Workloads

- Q: what does latency(Pentium) or thruput(Pentium) mean?
- A: nothing, there must be some associated workload
	- **Workload**: set of tasks someone (you) cares about
- **Benchmarks**: standard workloads
	- Used to compare performance across machines
	- Either are or highly representative of actual programs people run
- **Micro-benchmarks**: non-standard non-workloads
- Tiny programs used to isolate certain aspects of performance
- Not representative of complex behaviors of real applications
- Examples: towers-of-hanoi, 8-queens, etc.

### Comparing Performance

- A is X times faster than B if
	- Latency(A) = Latency(B) / X
	- Throughput(A) = Throughput(B)  $*$  X
- A is X% faster than B if
	- Latency(A) = Latency(B) /  $(1+X/100)$
	- Throughput(A) = Throughput(B)  $*(1+X/100)$
- Car/bus example
	- Latency? Car is 3 times (and 200%) faster than bus
	- Throughput? Bus is 4 times (and 300%) faster than car

CIS 371 (Roth/Martin): Performance

# SPEC Benchmarks

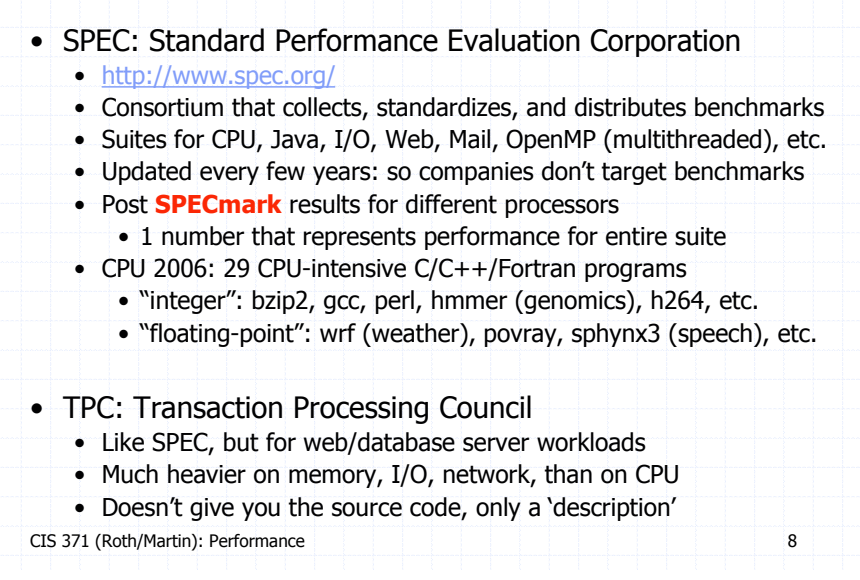

#### **SPECmark**

- Reference machine: Sun SPARC 10
- Latency SPECmark
	- For each benchmark
		- Take odd number of samples: on both machines
		- Choose median
		- Take latency ratio (Sun SPARC 10 / your machine)
	- Take GMEAN of ratios over all benchmarks
- Throughput SPECmark
	- Run multiple benchmarks in parallel on multiple-processor system
- Recent SPECmark latency leaders
	- SPECint: Intel 2.3 GHz Core2 Extreme (3119)
	- SPECfp: IBM 2.1 GHz Power5+ (4051)

CIS 371 (Roth/Martin): Performance

### CPU Performance Equation

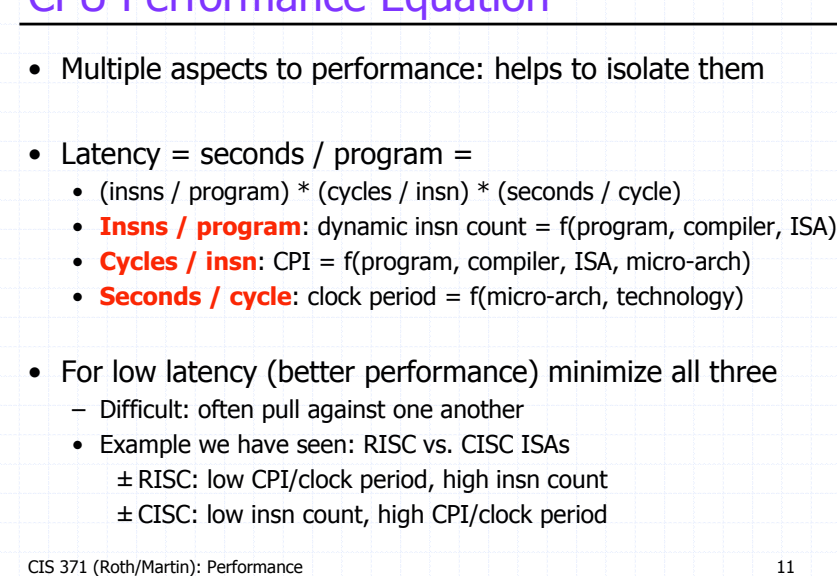

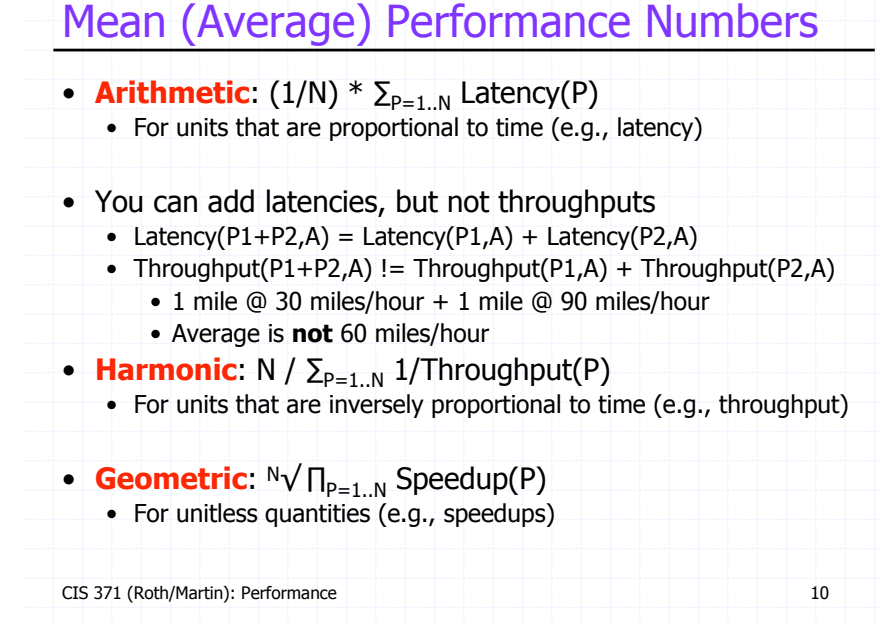

# MIPS (performance metric, not the ISA)

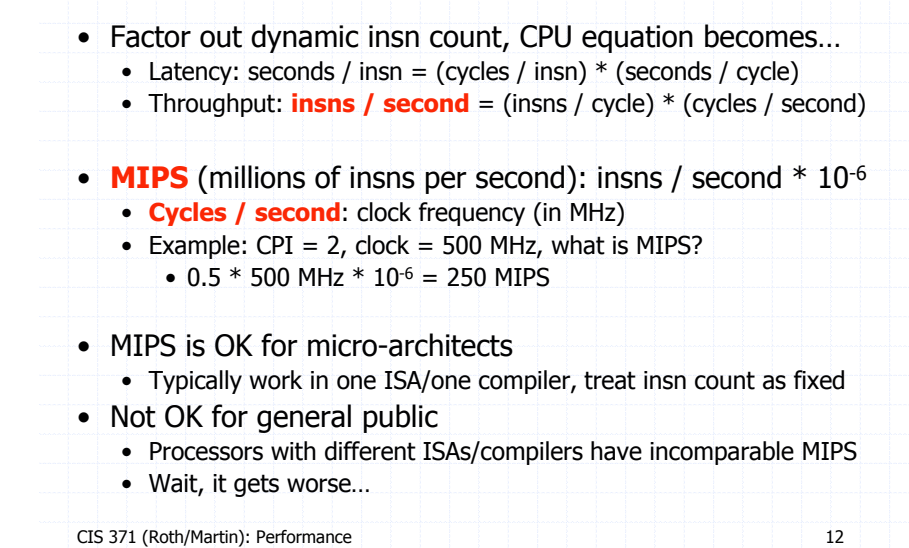

#### Mhz (MegaHertz) and Ghz (GigaHertz)

CIS 371 (Roth/Martin): Performance  $\bullet$  1 Hertz = 1 cycle per second 1 Ghz is 1 cycle per nanosecond, 1 Ghz =  $1000$  Mhz • Micro-architects often ignore instruction count… • ... but general public (mostly) also ignores CPI • Equates clock frequency with performance!! • Which processor would you buy? • Processor A:  $CPI = 2$ , clock = 5 GHz • Processor B:  $CPI = 1$ , clock = 3 GHz • Probably A, but B is faster (assuming same ISA/compiler) • Classic example • 800 MHz PentiumIII faster than 1 GHz Pentium4! • Same ISA and compiler! • **Meta-point: danger of partial performance metrics!**

#### Amdahl's Law

- Literally: total speedup limited by non-accelerated piece
	- Example: can optimize 50% of program A
		- Even "magic" optimization that makes this 50% disappear…
		- ...only yields a 2X speedup
- For consumers: buy a balanced system
- For microarchitects: build a balanced system
	- **MCCF (Make Common Case Fast)**
	- Focus your efforts on things that matter

### Non-CPU Performance Equation

CIS 371 (Roth/Martin): Performance 14 • Clock frequency implies CPU clock • Other system components have their own clocks (or not) • E.g., increasing processor clock doesn't accelerate memory • Example • Processor A:  $\text{CPI}_{\text{CPU}} = 1$ ,  $\text{CPI}_{\text{MEM}} = 1$ , clock = 500 MHz • What is the speedup if we double clock frequency? • Base: CPI =  $2 \rightarrow$  IPC = 0.5  $\rightarrow$  MIPS = 250 • New: CPI =  $3 \rightarrow$  IPC = 0.33  $\rightarrow$  MIPS = 333 • Clock  $* = 2 \rightarrow \text{CPI}_{\text{MEM}} * = 2$ • Speedup =  $333/250 = 1.33 \leq 2$ • What about an infinite clock frequency? • Only a 2X (factor of 2) speedup • Example of Amdahl's Law

# How Can We Make Common Case Fast?

CIS 371 (Roth/Martin): Performance 16 • If we don't know what CC is? • How is CPI actually measured? • Execution time: time (Unix): wall clock / CPU + system • CPI = CPU time / (clock frequency  $*$  dynamic insn count) • How is dynamic insn count measured? • Hardware event counters: e.g., LC3/P37X insn counter • More useful is CPI breakdown (CPI<sub>CPU</sub>, CPI<sub>MEM</sub>, etc.) • So we know what performance problems are and what to fix • Hardware event counters: e.g., LC3/P37X branch/load stall counters + Accurate – Can't measure everything or evaluate modifications • Cycle-level micro-architecture simulation: e.g., SimpleScalar + Measure exactly what you want, evaluate potential fixes – Burden of accuracy is on the simulator writer

#### Latency vs. Throughput Revisited

- Latency and throughput: two views of performance …
	- ... at the program level
	- ... not at the insn level
- Single insn latency
	- Nobody cares: programs comprised of [billions]+ of insns
	- Difficult to reduce anyway
- As number of dynamic instructions is large…
	- Insn throughput  $\rightarrow$  program latency or throughput
	- + Can reduce using inter-insn **parallelism**
		- Most important example: pipelining

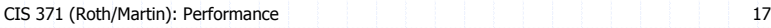

Pipelining: Clock Frequency vs. IPC

- Increase number of pipeline stages
	- + Increases clock frequency (decreases clock period)
	- Decreases IPC (increase CPI)
	- At some point, actually causes performance to decrease
	- "Optimal" pipeline depth is program and technology specific
- Remember example
	- PentiumIII: 12 stage pipeline, 800 MHz
	- Pentium4: 22 stage pipeline, 1 GHz
		- Actually slower (because of lower IPC)
	- Core2: 15 stage pipeline
		- + Intel learned its lesson

CIS 371 (Roth/Martin): Performance 19

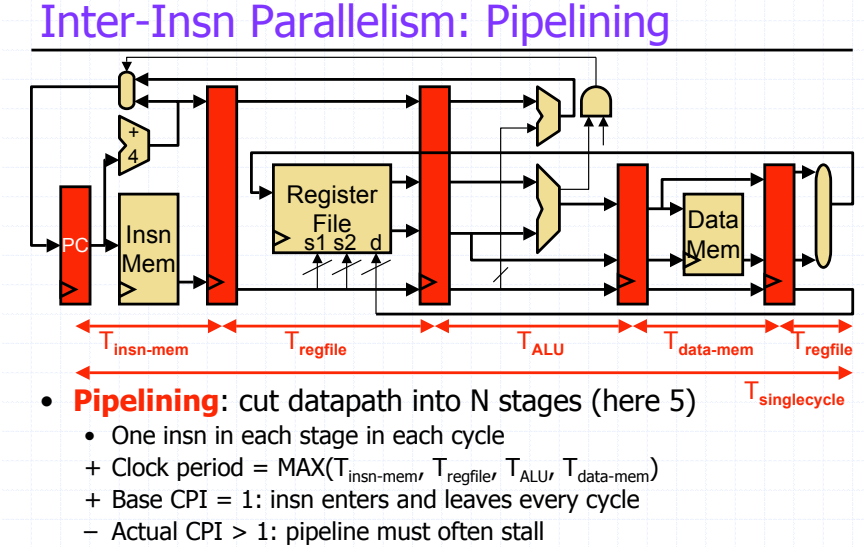

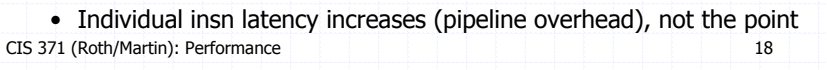

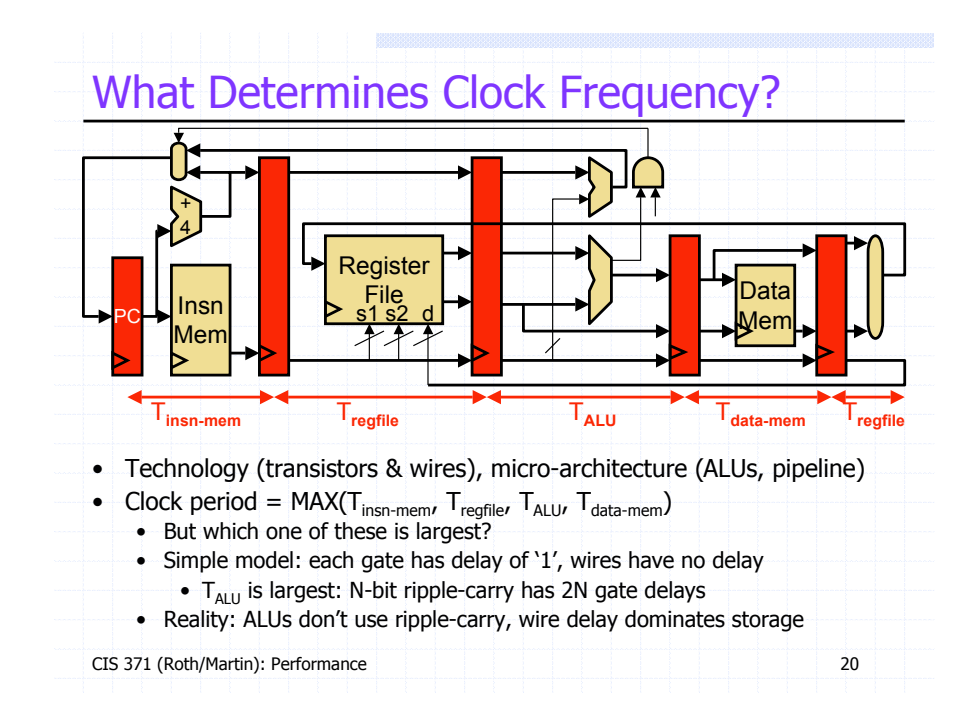

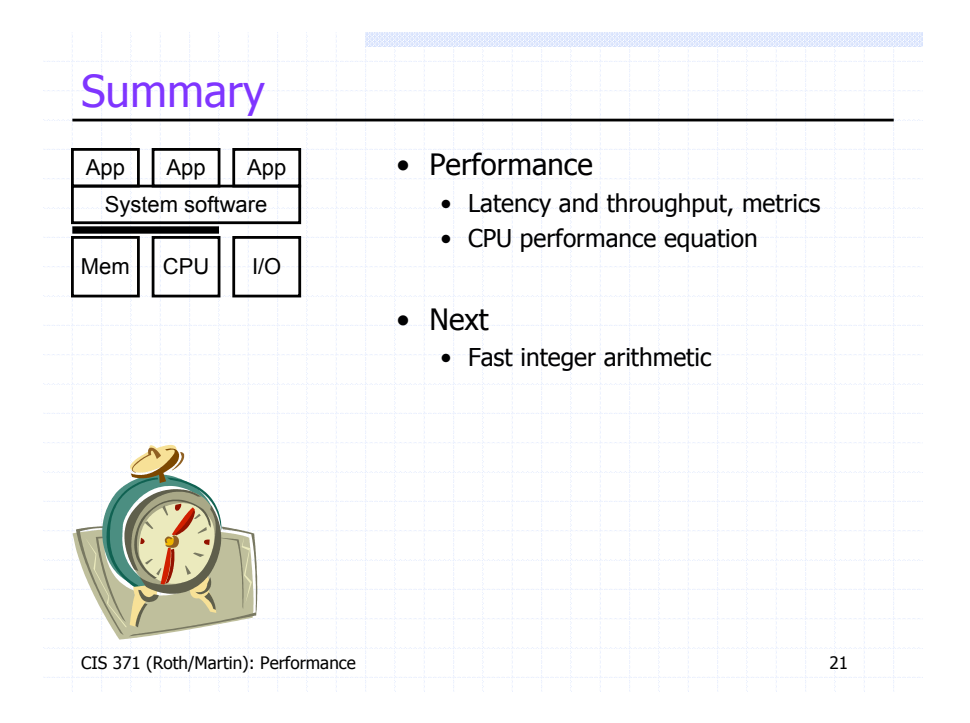